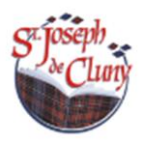

## **Recommandations dans le cadre du Plan Numérique du Collège**

## **Choisir un outil numérique adapté aux besoins pédagogiques**

Soit un petit ordinateur portable ou une tablette + clavier détachable (Pas de système Apple ni Androïde).

Caractéristiques minimales requises :

- Taille de l'écran : **11,6 pouces (14 pouces maximum)**
- Système d'exploitation : Microsoft **Windows 10 Famille** ou **Windows 11 Famille**

**ATTENTION !!! Windows 10 Famille S** existe... cette version bien que moins chère, ne permet que l'installation des applications du Microsoft Store et n'est donc pas compatible avec notre usage.

Il est toutefois possible de migrer gratuitement vers la version Windows 10 Famille mais cette intervention ne pourra en aucun cas être faite par notre service informatique.

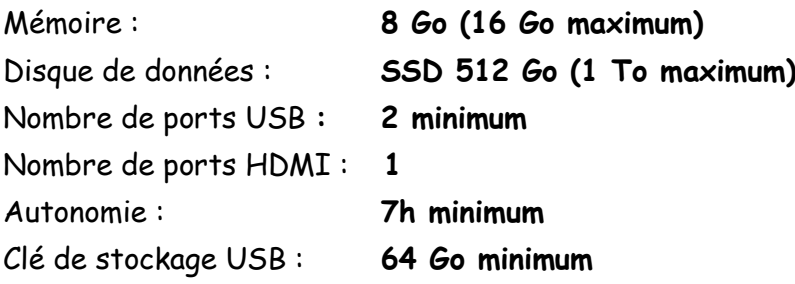

**Liste des applications et logiciels à installer**

**Pour éviter toute consultation de « contenus inappropriés », veuillez installer un contrôle parental sur les ordinateurs, notre réseau informatique étant déjà protégé en ce sens.**

- **Antivirus :** Editeur de votre choix
- **FreeMind :** <https://sourceforge.net/projects/freemind/files/freemind/1.0.1/>
- **Audacity :** <https://www.audacityteam.org/download>
- **VLC :** <https://www.videolan.org/vlc/index.fr.html>

**TectoGlobe :**

[http://acces.enslyon.fr/acces/logiciels/applications/tectoglob/Tectoglob\\_11\\_complet.zip/view](http://acces.enslyon.fr/acces/logiciels/applications/tectoglob/Tectoglob_11_complet.zip/view) **Phylogene 3D :**

<http://acces.ens-lyon.fr/acces/thematiques/evolution/logiciels/phylogene/telechargement-eleves> **Google Chrome :** <https://www.google.com/chrome/>

**Google Earth :** à consulter en ligne depuis le navigateur internet Google Chrome

**GEOGEBRA Classique 6** : <https://www.geogebra.org/download?lang=fr>

**SCRATCH 3.18.1** : <https://scratch.fr.uptodown.com/windows>

**Suite logiciel Microsoft office** (Word, Excel, Powerpoint).

**Les manuels numériques devront impérativement être téléchargés sur les ordinateurs afin de pouvoir les consulter hors connexion internet. Les codes d'accès seront distribués à la rentrée.**